## **Photoshop 2022 () License Key Full With Keygen 2022**

Adobe Photoshop is one of the most popular software packages for photographers and graphic artists. Photoshop is able to do a lot of things, including retouching photos, creating high-quality images, and even full image editing. For those who use Adobe Photoshop, Adobe Photoshop is a program that can make your job easier and more efficient. It is also quite adaptable, which makes it very easy to use. Adobe Photoshop is available on multiple platforms, which makes it very easy to use. The biggest advantage of Adobe Photoshop is that it is used by many different photographers and artists. This means that it is very simple to use, and it is a program that can be used by any photographer or artist.

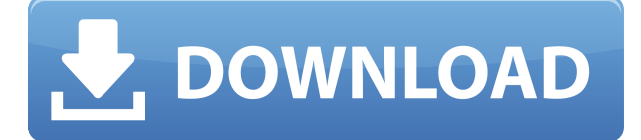

Today marks the official release of Photoshop 20.2, the second major update to the popular Photoshop app in less than a month. The update focuses primarily on image editing, with one notable change being the addition of a new "Spot Healing Brush" for selective editing. We tested the new tool, which is borrowed from the After Effects plugin family, on both MacBook Pro and MacBook Air models for a more thorough review. Read our review for more information about the new tool and the finer details of the update. I have been using the desktop version of Photoshop since the first and the application can quickly turn into a fearsome beast that eats up the CPU, even for a quad-core system. Weird, because the previous review pointed out that Photoshop is now very flexible with tasks like RAW conversion, but the application needs a lot more RAM to speed things up. Mac and Windows also benefit from a common File System in column format running in a virtual disk with the APFS file system. This fixes a lot of issues with Project files, and is certainly one step toward a better integration of Adobe software. Most reviews can be instantaneously posted to a shared link without any approval or moderation, but some reviews require approval by the review author or other collaborators. To add a comment, click Edit Comments at the top-right of your canvas (depending on the canvas mode) or the comment icon next to your canvas in the upper-right corner, and click "Add Comment."

## **Photoshop 2022 () Keygen For Mac and Windows {{ lAtest versIon }} 2022**

Adobe's PNG file format is supported by the design programs that use the file format including Photoshop, Illustrator and Freehand. JPEG is a file format used for transferring, storing, and displaying images. The JPEG format is used by cameras and photo-editing programs, such as Photoshop. PNG and GIF formats are supported by many browsers and software applications. However, browsers supporting these formats are gradually decreasing and will probably be phased out in the future. The usual goal for a digital "artist" is to create seamless seamless images whose

colors and tones are as true to life as possible. When it comes to preparation, Photoshop can be a bit of a pain for the inexperienced photographer. Bear in mind that Photoshop is one of the premiere tools for photo editing and many photographers don't want to waste time tinkering with their photos, and will often simply choose a free Photoshop alternative to do their post-processing. Thankfully, Photoshop is becoming easier for new users to navigate, especially with the growing number of tutorials and guides available online. While many users do tend to struggle with the program, the older you are the more time you can devote to mastering Photoshop. Photoshop is essentially a series of tools that, when used to their fullest, will make your editing process as smooth as possible. For the most experienced photographers, however, Photoshop can be the best tool for the job. Thats why you should consider the elements of Photoshop in deciding on the right tool for your needs: e3d0a04c9c

## **Photoshop 2022 ()Patch With Serial Key Torrent 2023**

The blue tabs are used to manage the document and its different layers. When the document only has one layer, the tabs are on the top left. But when there are multiple layers, they need to switch between them manually. To do that, you need to click on the tab you would like to activate. Buttons, curves and other editing tools are represented as layers, which can be converted to other editable objects like paths. To begin working on the layers, photographers will need to click the Layouts tab at the top-left corner of the canvas. Layers are organized chartlike, with a wide color palette at the center. Layers can be grouped by color and selected with blue and red circles. A group can have multiple layers inside the canvas. A white arrow will be underlined when selected, and to zoom in or out, you can grab and drag the corner of the canvas. Adobe Photoshop is an image editing software and Photoshop Elements is a friendlier version of Photoshop. It is a first for users to use Photoshop. It is a library of all the features. However, the life cycle of the software is very long. You need to pay for further upgrades. If you have been using the software for a long time, you might have paid a lot for upgrading. Therefore, I have bought it much later. It has always been sort of useless to me. I never use the 3D features. Photos, graphic design, and graphics are the favorites of the user. Photoshop is not the best at editing photos, graphics or photo effects. So, it's not my favorite activity.

photoshop actions cs6 free download photoshop adobe cs6 free download photoshop full version cs6 free download photoshop cs6 free full download windows 7 photoshop cs6 free full version download photoshop cs6 free full download windows 10 photoshop cs6 free for mac download photoshop cs6 free full download photoshop cs6 tutorial in tamil pdf free download photoshop cs6 trial version free download

You have access to Adobe's robust Undo and Redo functionality, so you can experiment without fear of erasing your work. Typically, if you've cut something out of an image or made a new layer, you'll want to apply your action to several images. Photoshop upgrades have more than just aesthetically pleasing elements. They also add updated features that make working with images easier. Photoshop CC 2019 has a lot to offer, including color stabilization, a sidecar file format tool and color layers. Some of the new additions include Scene Intelligent Auto, a natural-language search feature, retouching templates, improved image editing in place of duplicates and more. One of the biggest Photoshop changes is Canvas Extensions. This allows you to use Photoshop as a WYSIWYG editing tool rather than a traditional vector tool. Users with artistic backgrounds can create their own tools or extensions, similar to third-party plug-ins for other programs. New features in Creative Cloud Photoshop also include CSG and a Marquee tool. There's also a new 3D feature in Photoshop that allows for more realistic 3D shots. Photoshop is one of the most modern programs for graphic designers. It combines a powerful set of tools to design, edit, and create logos, illustrations, and ecommerce store pages. Here are the top 10 must have features that you need to have if you want to get a professional job done for your clients: Adobe is a powerhouse of software. Photoshop is an internationally recognized and respected brand. From a simple iPad app to editing content for a full website, Adobe has a product for almost any purpose.

You later can integrate that new image into a layout, design a layout, or add artistic images to the page. There are also full-featured cropping, straightening, rotating, and perspective tools. It also has a ruler tool that can create text and grid spacing, alignment, and shadows, as well as a shape tool that allows you to create multiple shapes and fills and then scale and move them. On the left side of the dialog, you can arrange, resize, expand, and use the tool that you've already opened. You also have an artboard that contains all the new image you're working on. And in the top, which is the name of the artboard or page you're working on, you can open up the graphic design palette and choose from a wide array of elements, shapes, and custom shapes. Most of these work together seamlessly, allowing you to unlock a powerful set of tools through the use of the Artboards and Keying tool. A new Preset-modal dialog makes it simple to bring in a preset from Photoshop Elements, the web, or a camera or phone-captured picture you've opened in Photoshop. From there, you can use the tools in the dialog to move, crop, rotate, and change the color balance of your image. A simple drop-down menu lets you quickly access the color themes, depending on the type of image you're working on. Each channel has its own eyedropper tool that shows the exact color and intensity. Use the command to select and copy your precise color, making it easy to paint a new color over an area so you have control over how you're going to take the image from one color to another. You can use the eyedropper tool to copy a specific area in your image, including a selection outline that you can convert to a path, which is an outline of the selected area.

<https://zeno.fm/radio/mardaani-hd-1080p-movie-torrent-download> <https://zeno.fm/radio/winkochan-wincart-4-0-pro-serial> <https://zeno.fm/radio/arredocad-9> <https://zeno.fm/radio/solidworks-flow-simulation-download-crack> <https://zeno.fm/radio/crack-adobe-acrobat-xi-pro-11-0-23-ml> <https://zeno.fm/radio/dtlite-44540314-crack-numero-serial-keygen-cd-key-rar> <https://zeno.fm/radio/microsoft-office-2013-professional-plus-crack-keygen-patch>

If you have not joined the happy team in a few years, well then, it is time to do and sign up to Adobe Creative Cloud. The latest version of Photoshop will be available for download August 5, 2019 and available for the desktop platform. This version will be adding a lot of new features, upgrades, and improvements for photo and graphic editing. If you are already a part of the Creative Cloud, then it is time to update to Photoshop CC for the desktop and save yourself from paying aside from your monthly subscription. This new version will be adding a lot of new features, upgrades, and improvements for photo and graphic editing. Adobe Photoshop, primer introduced in the '90s, is a graphics editor that focuses on photo editing. It has evolved over the past decade into the most extensive and fully featured suite of photo editing tools. With the release of the most recent version comes with all the plans for new technologies. Many users are now using photoshop on their computers to edit photos or files. The program is commonly used for desktop publishing. To start using Adobe Photoshop, you'd need to download and install the software. The installation process is pretty easy and also a beginner friendly. If you have a reliable internet connection, you may not have any trouble downloading the Adobe Photoshop 11.0.0.0 software. The photoshop official website has the very latest version of the Photoshop. You can also download the software from More Many users are now using photoshop on their computers to edit photos or files. The program is commonly used for desktop publishing. To start using Adobe Photoshop, you'd need to download and install the software. The installation process is pretty easy and also a beginner friendly. If you have a reliable internet connection, you may not have any trouble downloading the Adobe Photoshop 11.0.0.0 software. The photoshop official website has the very latest version of the Photoshop. You can also download the software from the official webpage to get the latest version. You may need to register

your product key after downloading, but the installation is no longer a hurdle.

This book is written for creative people who already know a handful of Photoshop techniques, such as shapes, layers, channels, and filters. We assume that you have a basic understanding of some Photoshop tools, so the first three chapters of this book will walk you through the ins and outs of the Photoshop Interface, Layers, Channels, and Tools. The first part of the book will teach you how to master Photoshop's most powerful tools, like layers, channels, masks, blend modes, blending options, and filters. It will also take you through how to use the cool and powerful new camera RAW features in Photoshop. Most of the features in Photoshop are designed to increase workflow efficiency, but there are also a number of key features that may seem a little "fancy" in the beginning, but are worth learning and using as they make certain tasks faster and easier. The Basics package included with CS6 includes many of the basics Photoshop has to offer. This package includes the essentials needed to start creating and editing images in Photoshop. To view the basics package contents, click the **Basic Hand Tool** on the left of the Toolbar. Duplicate the layer. You can delete or move a selection. Right-click a selection. You can make and modify shapes. You can edit the contents of a selection. You can erase or fill a selection. You can move, crop, or resize images, or apply effects or filters. You can save your work. You can also create and edit all the layers of an image. You can adjust the transparency of colors, or the blending options. You can save multiple versions of your image. And there's more.